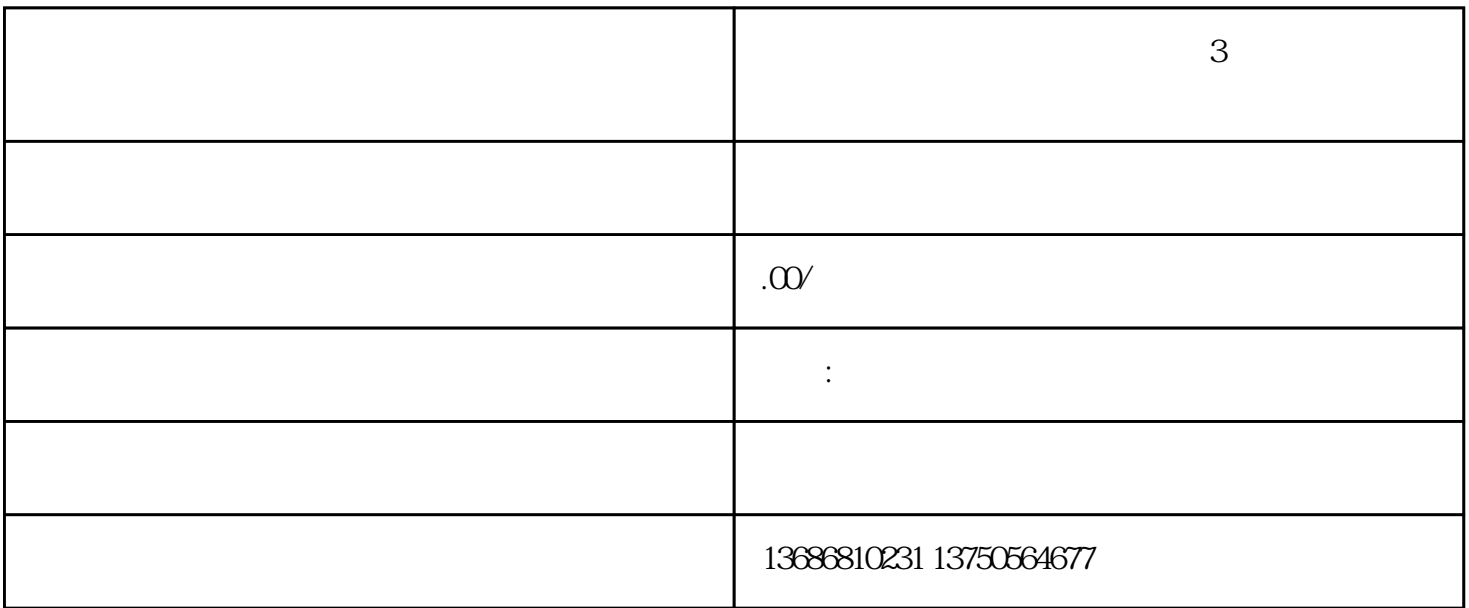

 $3$ 

 $01.$ 

 $\begin{picture}(180,10) \put(0,0){\line(1,0){10}} \put(10,0){\line(1,0){10}} \put(10,0){\line(1,0){10}} \put(10,0){\line(1,0){10}} \put(10,0){\line(1,0){10}} \put(10,0){\line(1,0){10}} \put(10,0){\line(1,0){10}} \put(10,0){\line(1,0){10}} \put(10,0){\line(1,0){10}} \put(10,0){\line(1,0){10}} \put(10,0){\line(1,0){10}} \put(10,0){\line($ 

 $\alpha$ 

 $3$ 

 $5$ 

 $3$  and  $3$ 

众的面前。巨量引擎定向方式主要分为3种:基础定向(性别、年龄、地区、设备……)、行为兴趣定向

 $80%$